# <span id="page-0-0"></span>**SDAPS** Surveying Made Easy

Benjamin Berg

01. February 2015

# **SDAPS**

tax tions  $\frac{1}{2}$ 

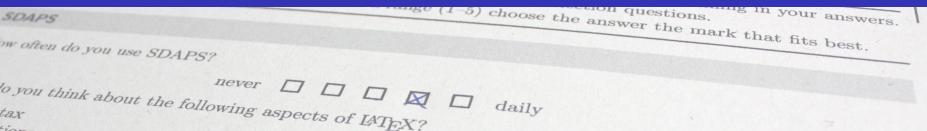

 $dailv$ 

- "Optical Mark Recognition" program<br>-
- Python
- Free software  $(GPLv3+, LPPL1.3c+)$
- $\bullet$  Integration with  $\text{IATF}X$  and LibreOffice
- **•** Extensible
- **•** Command line utility

# **History**

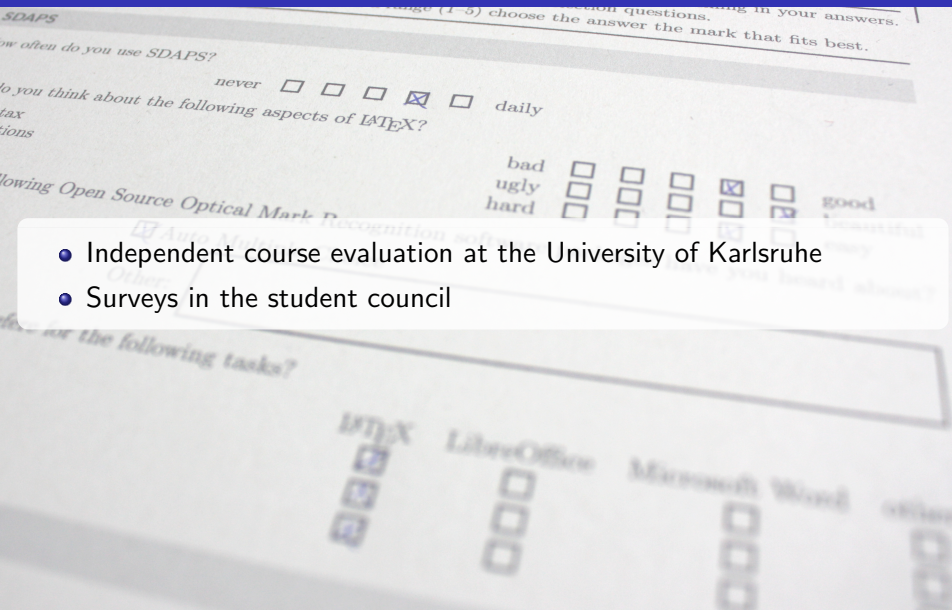

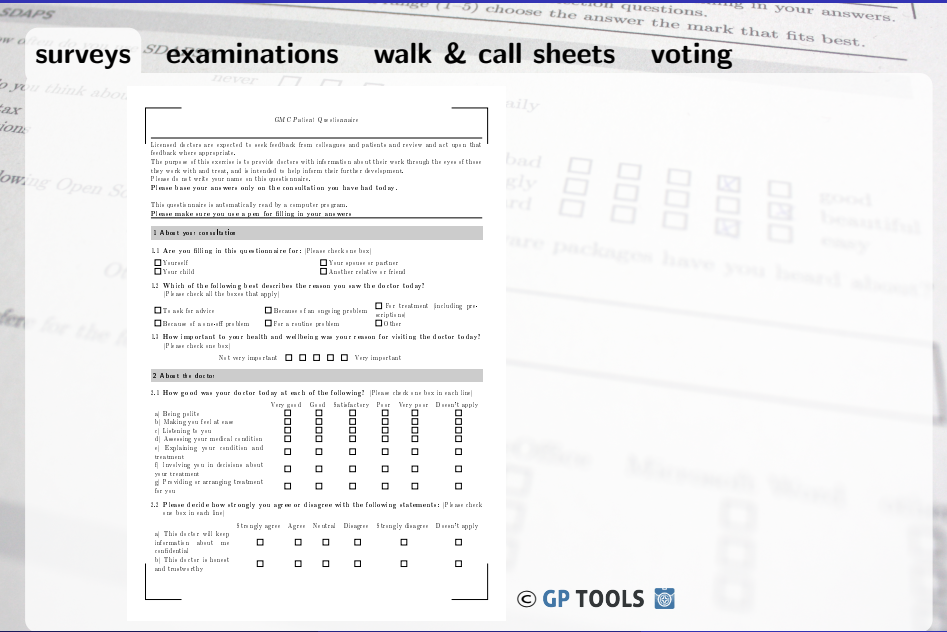

b ta:<br>tio

lot

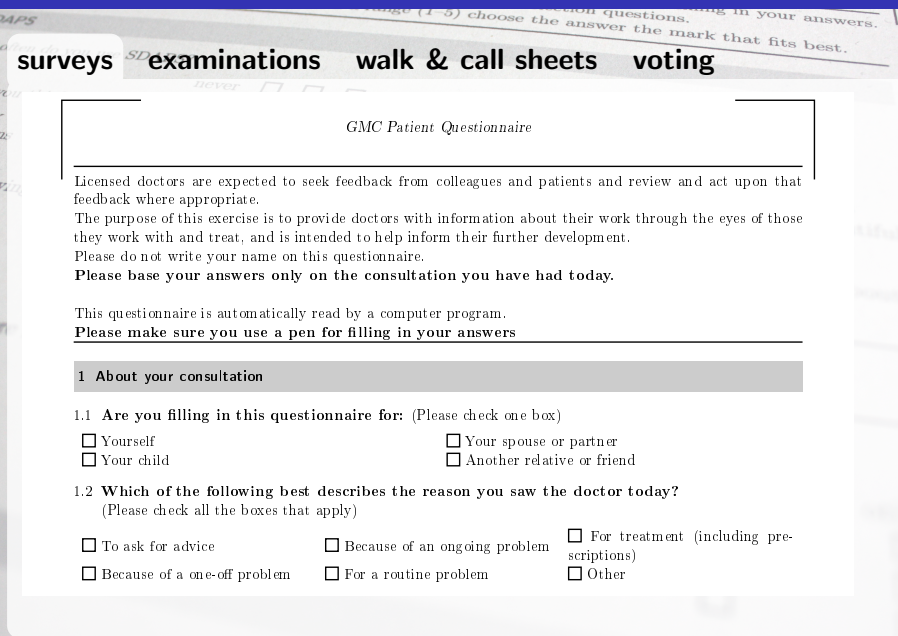

# Usage Scenarios Licht der Wellenlänge 540 nm fällt als ebene Welle senkrecht auf einen 1,9 mm breiten Spalt. Berechnen Sie Physik für Maschinenbau WS14/15, Übung 10, 15.12.2014 / 5.1.2015

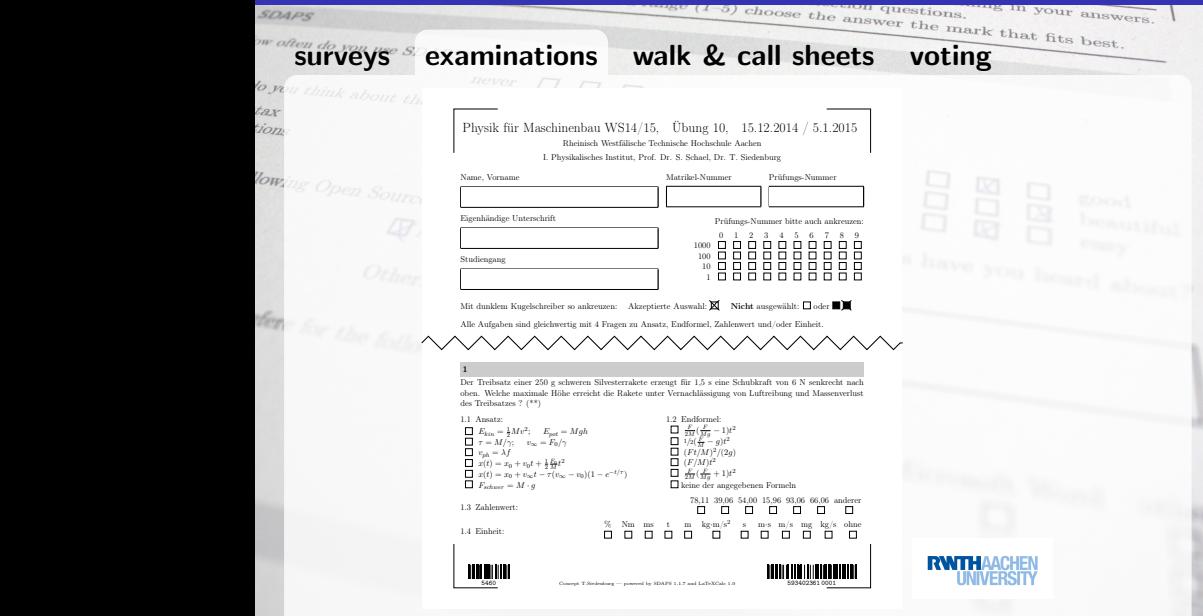

10.3 Zahlenwert: 4,796 4,973 -8,138 6,959 4,949 3,952 -5,624 anderer f kg/s kg·m/s s−<sup>1</sup> Nm s m mg ms m·s % N m/s N/m ohne

Fschwer = M · g

SDAPS 1.3 Zahlenwert: 78,11 39,11 39,11 39,11 39,11 39,11 39,11 39,11 39,11 39,11 39,11 39,11 39,11 39,11 39,11 39,1

# Usage Scenarios a) 60% der gestellten Fragen richtig beantwortet sind oder b) die Zahl der zutreffend beantworteten Fragen um nicht mehr als 22% die durchschnittliche Prüfungsleistung

9,111 9,739 1,550 9,425 9,739 1,450 anderer

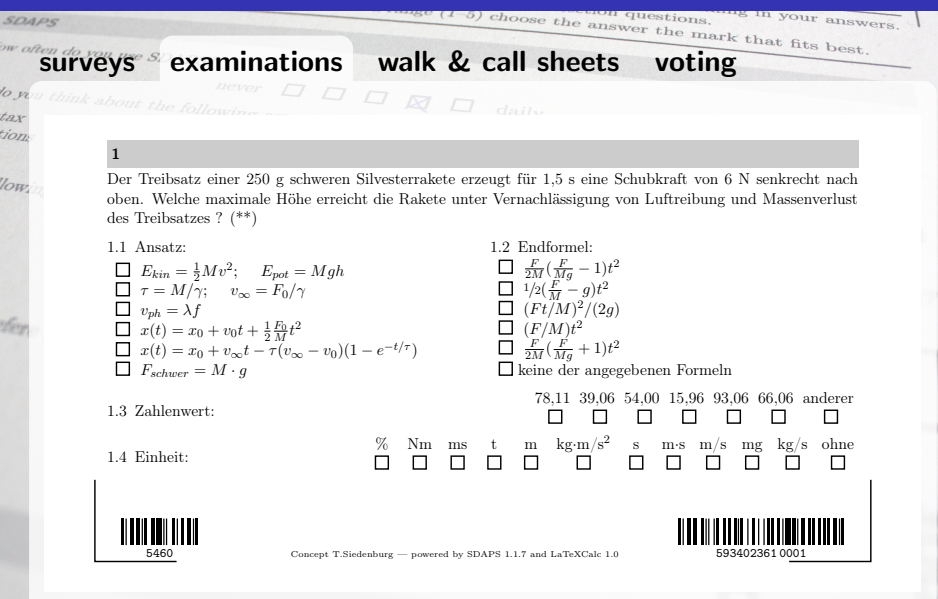

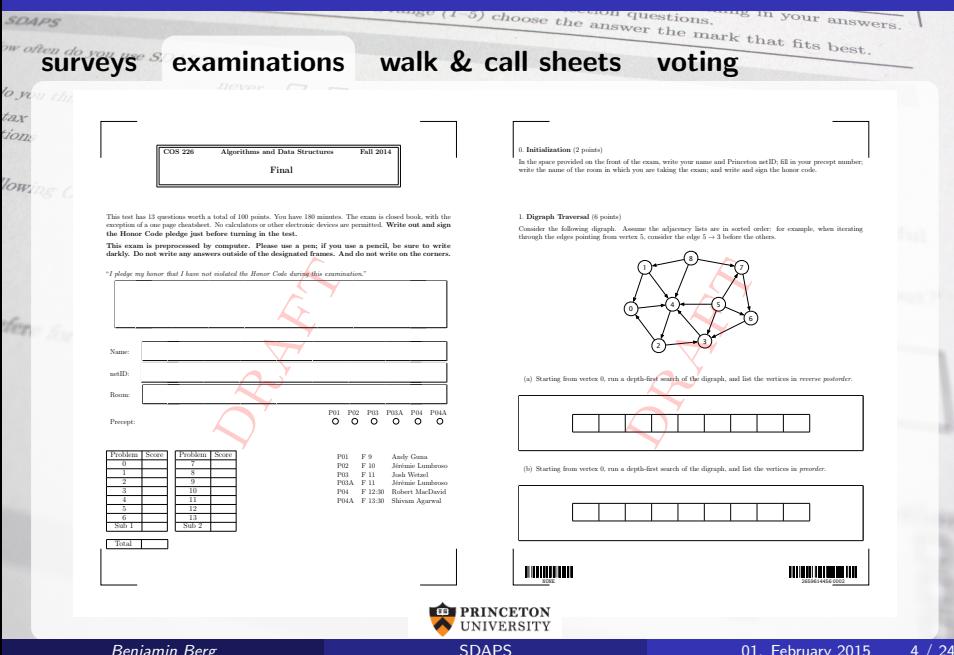

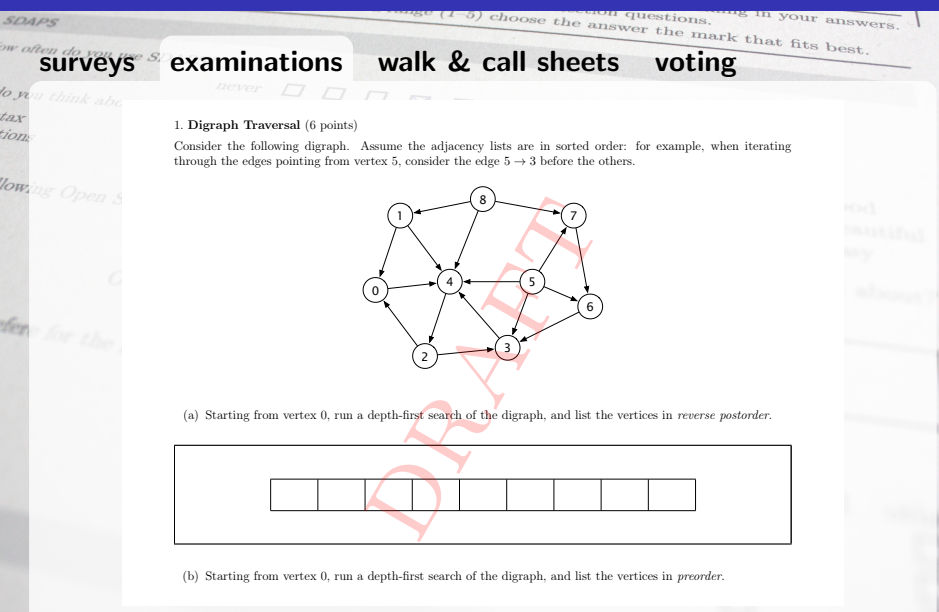

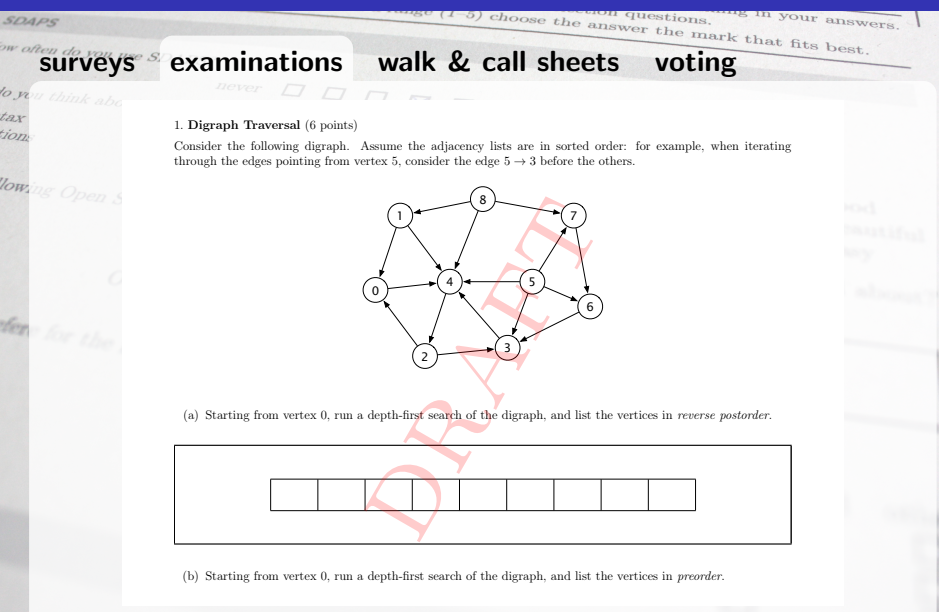

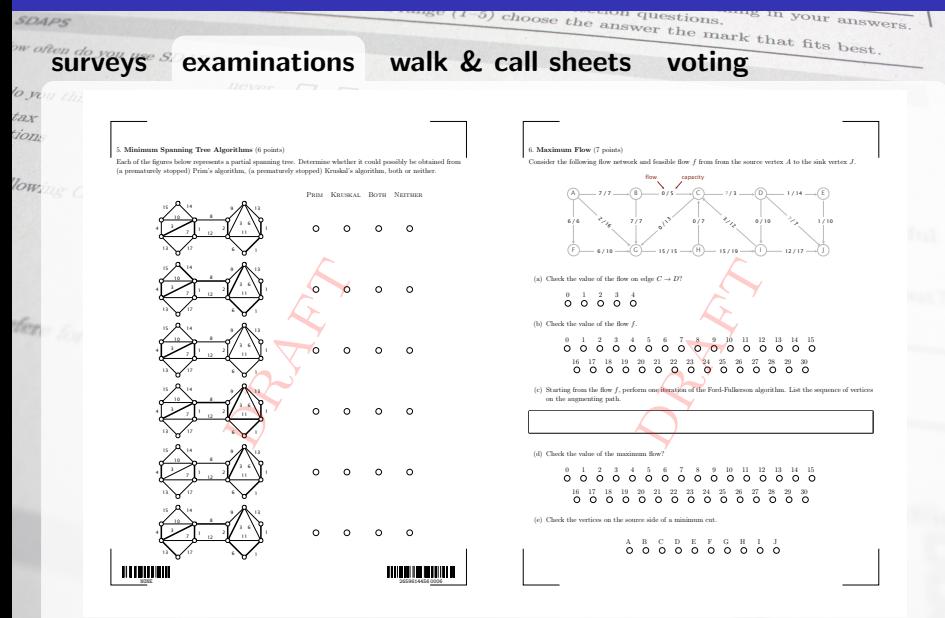

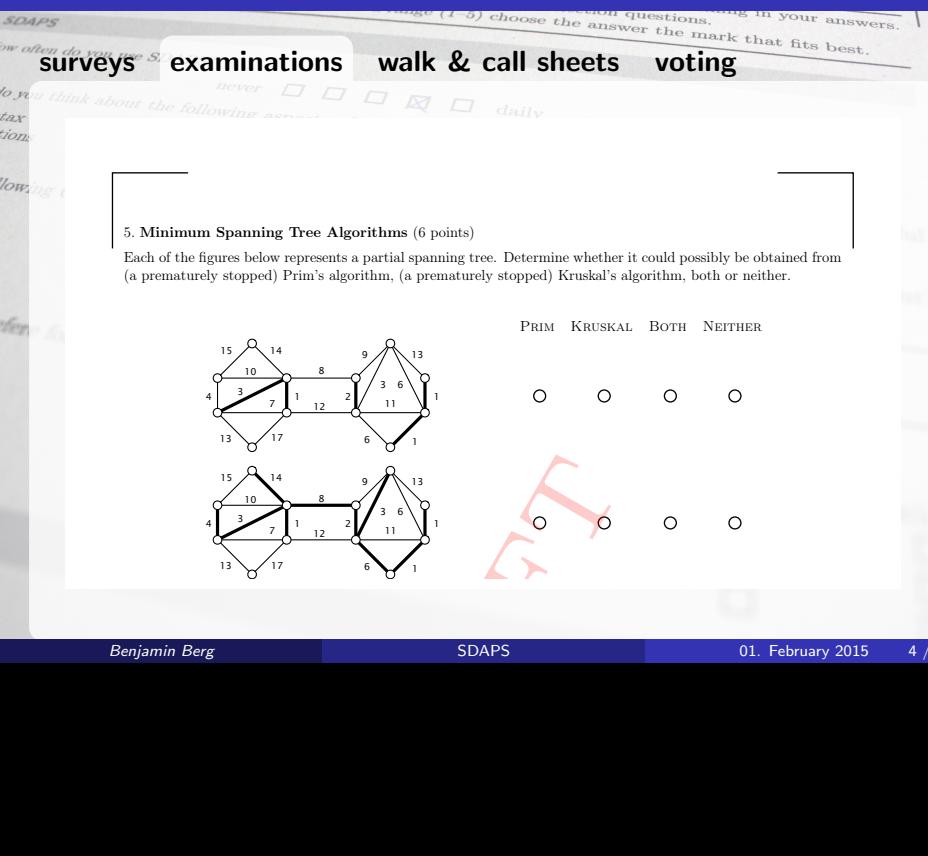

 

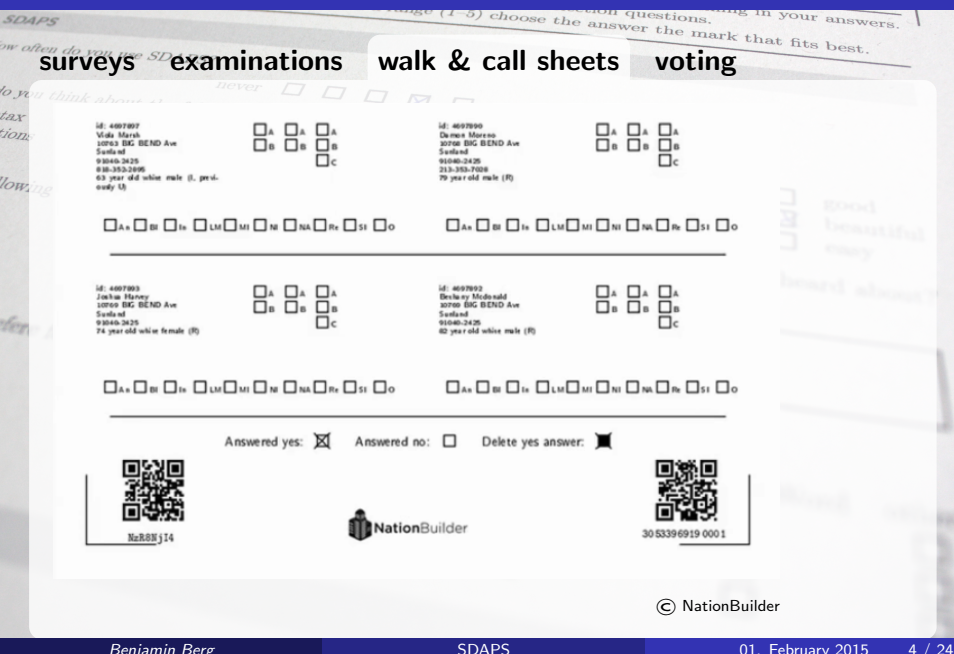

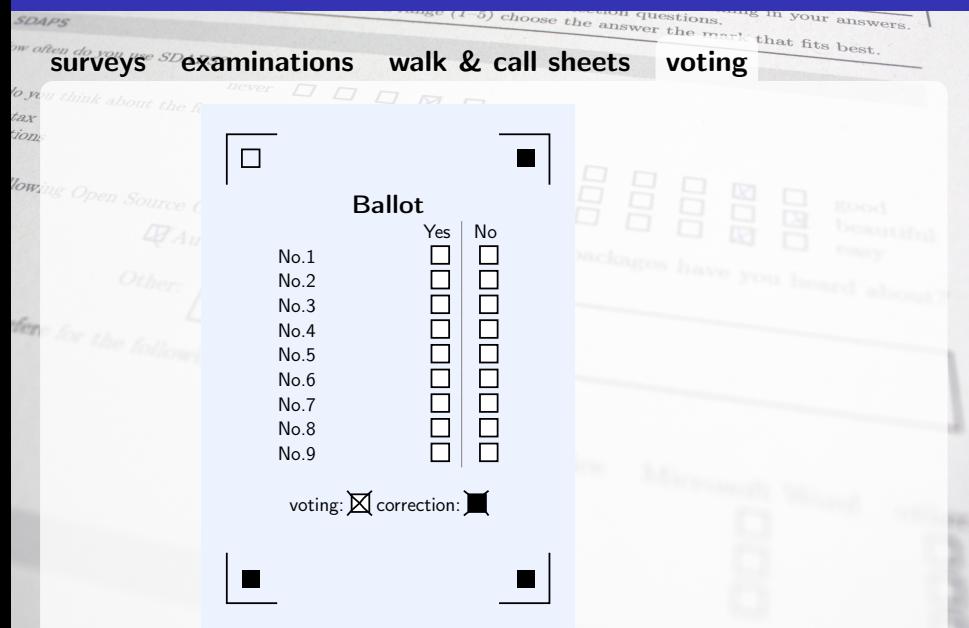

# **SDAPS**

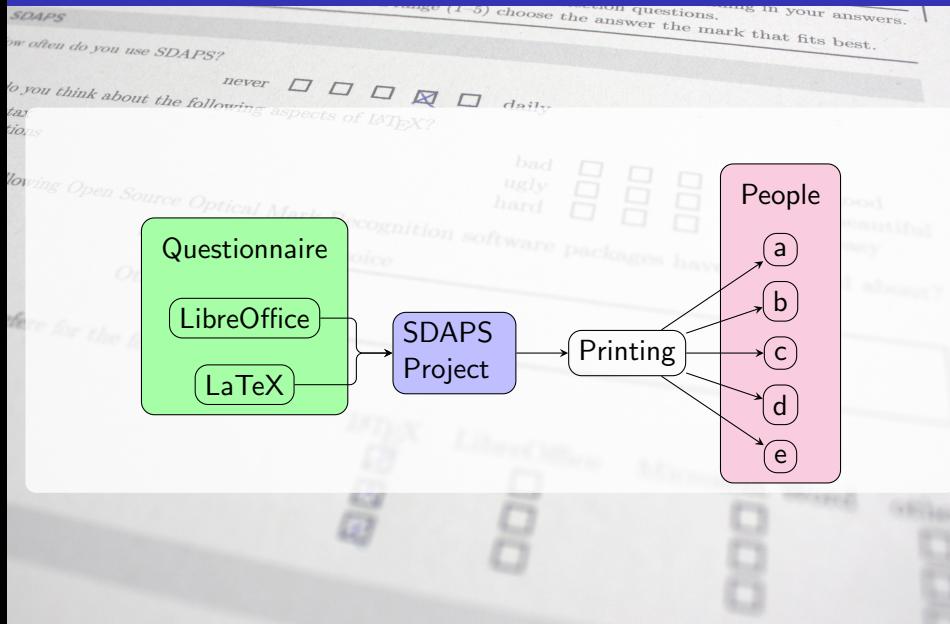

# **SDAPS**

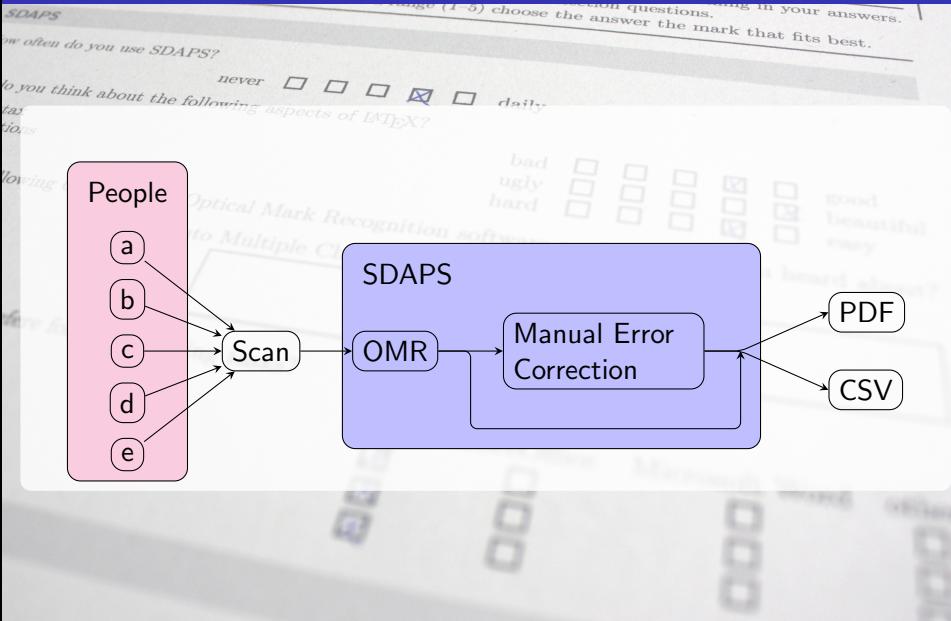

# Design Considerations

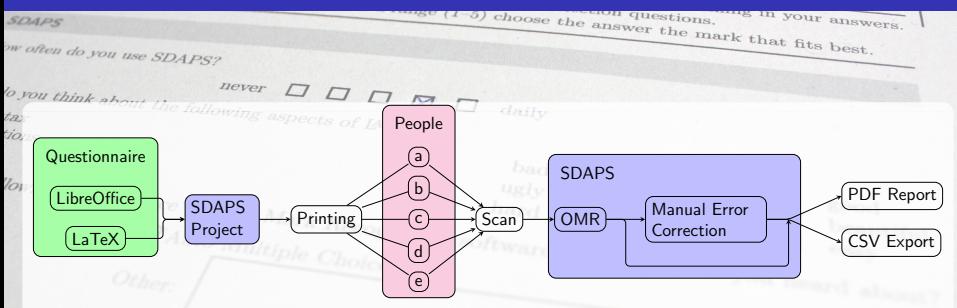

- Command line utility
- Modular
- **•** External layout engine
- Single source document

#### Design Considerations  $80\,$  Considerations with a fixed height. This one is exactly 2 cm high. This one is exactly 2 cm high.  $2\,$

**SDAPS** 

i. tio.  $\frac{1}{2}$  **•** Multipage handling

- Reproducable Form identification
- Pseudorandom barcode (Survey-ID)  $\frac{d}{dx}$ <br>  $\frac{d}{dx}$ <br>

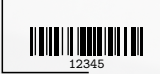

**fere** for the follow

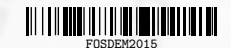

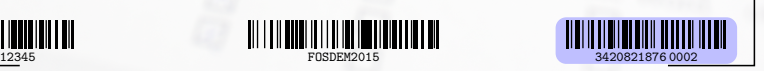

answers

#### Design Considerations  $80\,$  Considerations with a fixed height. This one is exactly 2 cm high. This one is exactly 2 cm high.  $2\,$

**SDAPS** 

to

 $\frac{1}{2}$ 

tere for the

- **•** Multipage handling
- Reproducable Form identification  $\frac{d}{dx}$ <br>  $\frac{d}{dx}$ <br>
- **•** Event identification
- $\rightarrow$  User defined barcode (Global-ID) and  $\rightarrow$  User defined barcode (Global-ID) and  $\rightarrow$

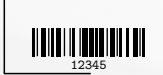

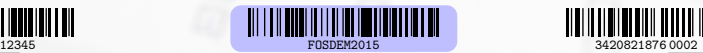

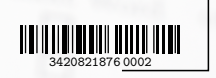

answer

#### Design Considerations  $80\,$  Considerations with a fixed height. This one is exactly 2 cm high. This one is exactly 2 cm high.  $2\,$

 $SD4PS$ 

 $\overline{a}$ 

- **•** Multipage handling
- Reproducable Form identification  $\frac{d}{dx}$ <br>
dentification<br>  $\frac{d}{dx}$ <br>  $\frac{d}{dx}$ <br>  $\frac{d}{dx}$ <br>  $\frac{d}{dx}$
- **•** Event identification
- Unique printout
- $\rightarrow$  Random/user defined barcode (Questionnaire-ID)

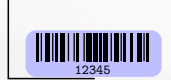

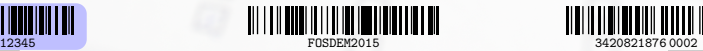

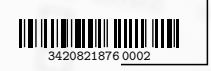

answe

# Design Considerations

**SDAPS** 

 $\frac{1}{2}$ 

- **•** Multipage handling
- Reproducable Form identification
- **•** Event identification
- Unique printout
- **Optical Mark Recognition**
- Workflow/Automation

choose the answer the mark +

#### Datamodel

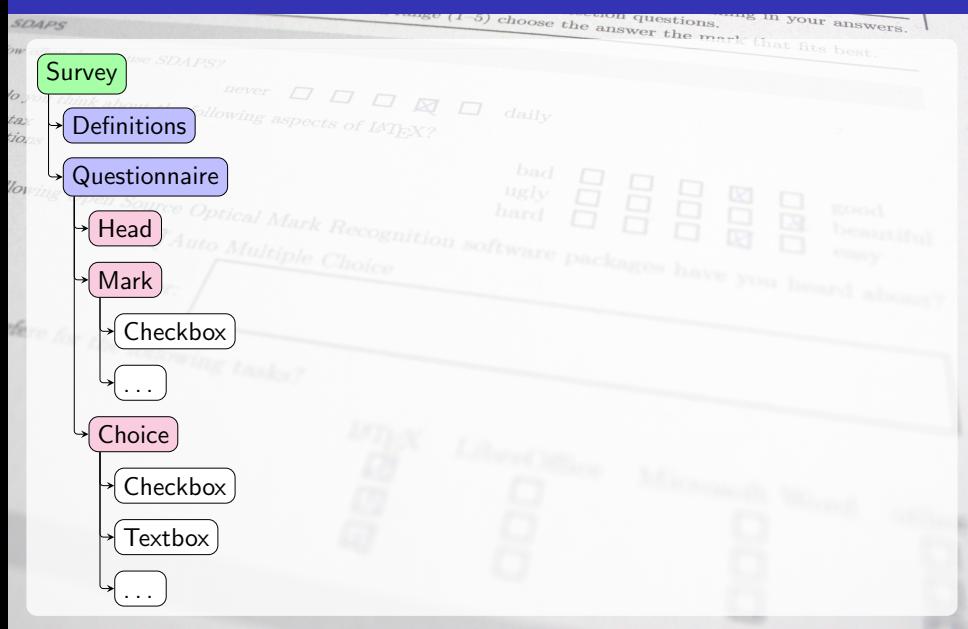

### Datamodel

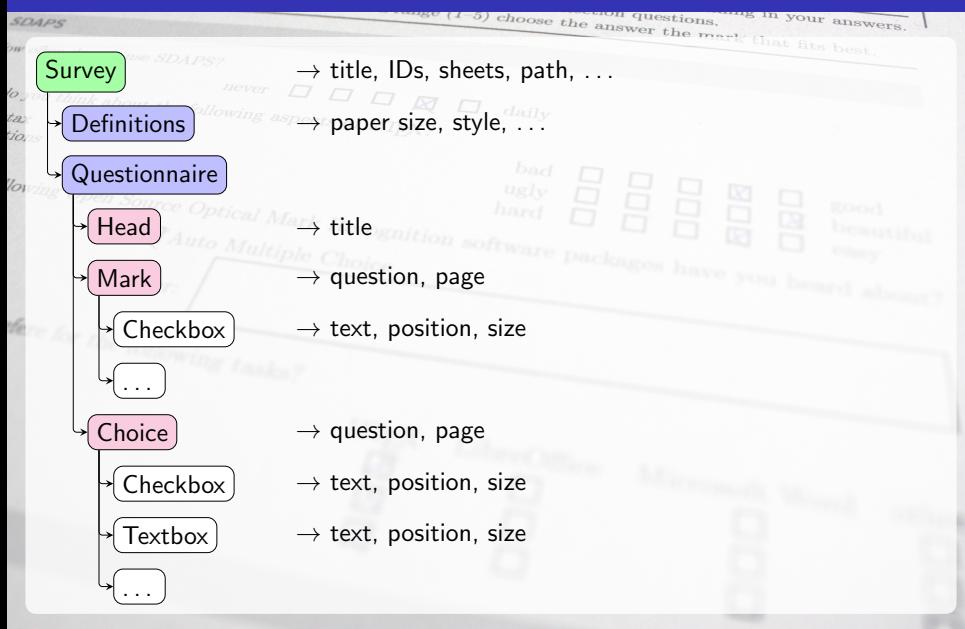

### Datamodel

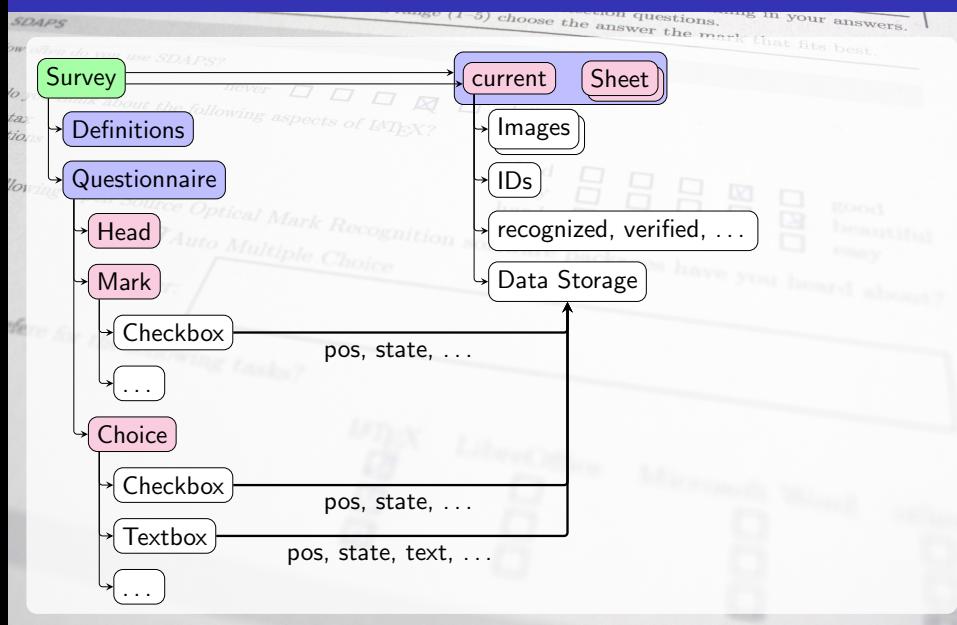

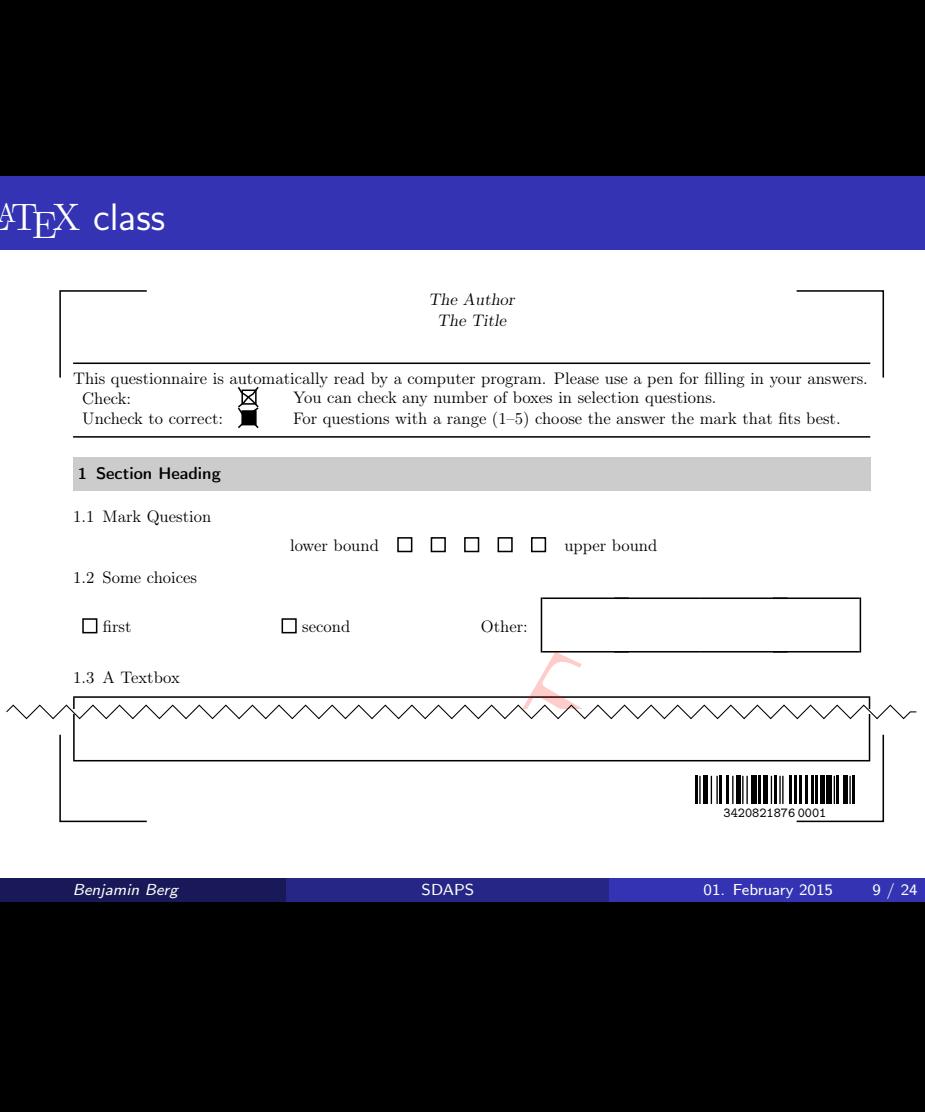

# LATEX class

#### Code

**SDAPS** 

tio  $\sqrt{a}$ 

\documentclass[draft,english,pdf,pagemark,stamp]{sdaps} \author{The Author} \title{The Title}

\begin{document} \begin{questionnaire} \section{Section Heading}

\singlemark{Mark Question}{lower bound}{upper bound}

```
\begin{choicequestion}[4]{Some choices}<br>\choiceitem{first} \ch
                                             \choiceitem{second}
  \choiceitemtext{1.2cm}{2}{Other:}
\end{choicequestion}
```
\textbox{5cm}{A Textbox} \end{questionnaire} \end{document}

hoose the a

tione

#### Metadata

to<br>ti

.<br>Ú

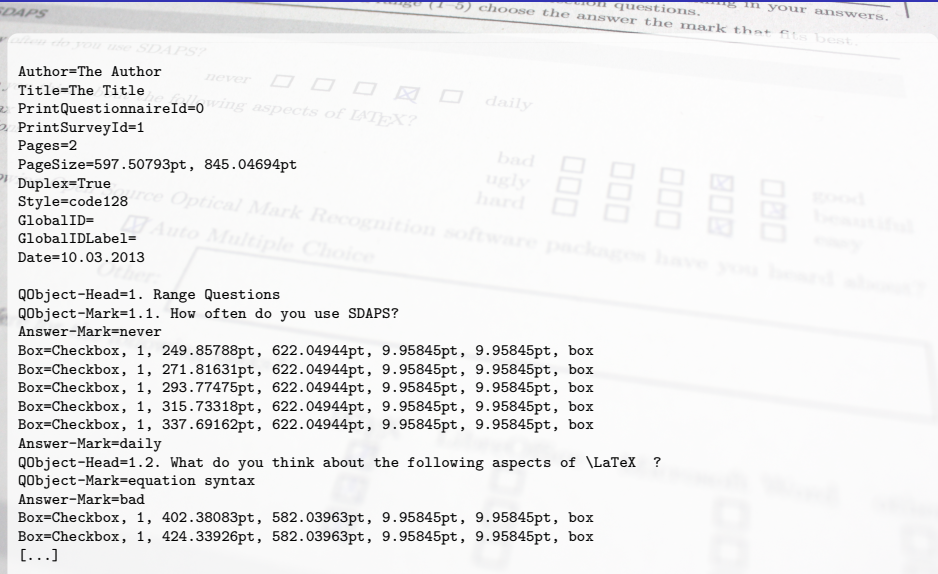

# LATEX3 development

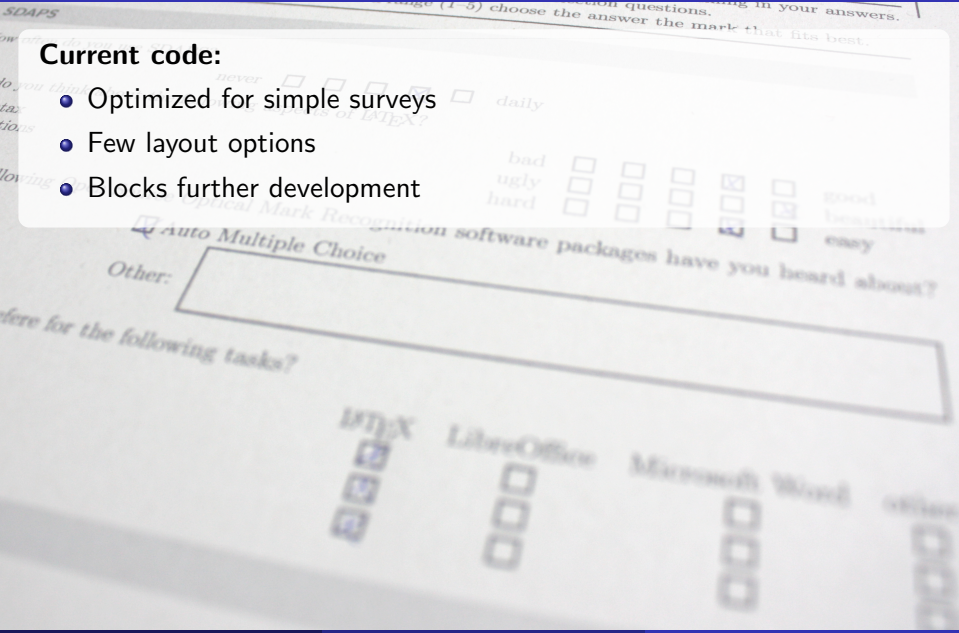

# LAT<sub>E</sub>X3 development

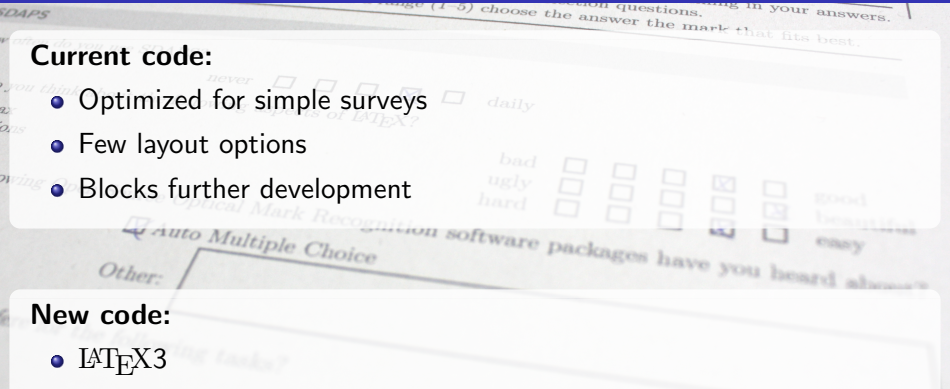

- **Separate support package**
- New layout options
- **·** Overlays
- **•** Name variables

# LAT<sub>E</sub>X3 choicearray

 $SDABC$ 

#### vertical/horizontal switching

\begin{choicearray}[horizontal,var=tool]{Which of these tool do you think is appropriate for the following tasks (multiple answers are allowed)}

\choice[var=latex,text=LaTeX]{\LaTeX} \choice[var=lo]{LibreOffice} \choice[var=msword]{Microsoft Word}

\question[var=letter]{Writing Letters} \question[var=surveys]{Creating surveys} \end{choicearray}

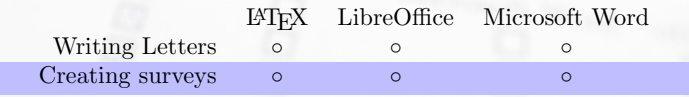

Witing Letters Creating surveys and

choose the answer the mark that

ur answer

# LAT<sub>E</sub>X3 choicearray

 $SDABC$ 

choose the answer the mark that fits beet answer

#### vertical/horizontal switching

\begin{choicearray}[vertical,var=tool]{Which of these tool do you think is appropriate for the following tasks (multiple answers are allowed) } \choice[var=latex,text=LaTeX]{\LaTeX} \choice[var=lo]{LibreOffice} \choice[var=msword]{Microsoft Word}

\question[var=letter]{Writing Letters} \question[var=surveys]{Creating surveys} \end{choicearray}  $\mathcal{L}$  , we are  $\mathcal{L}$  and  $\mathcal{L}$  and  $\mathcal{L}$  words  $\mathcal{L}$  and  $\mathcal{L}$ 

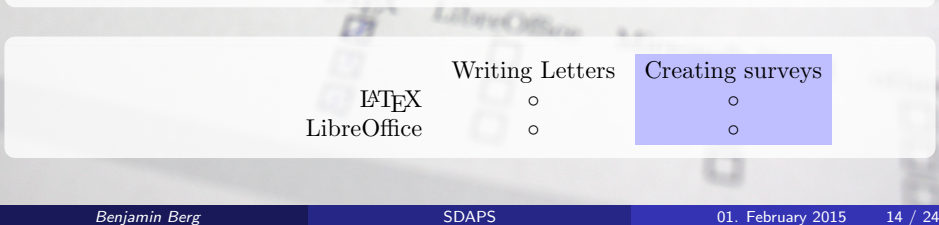

# LAT<sub>E</sub>X3 overlays

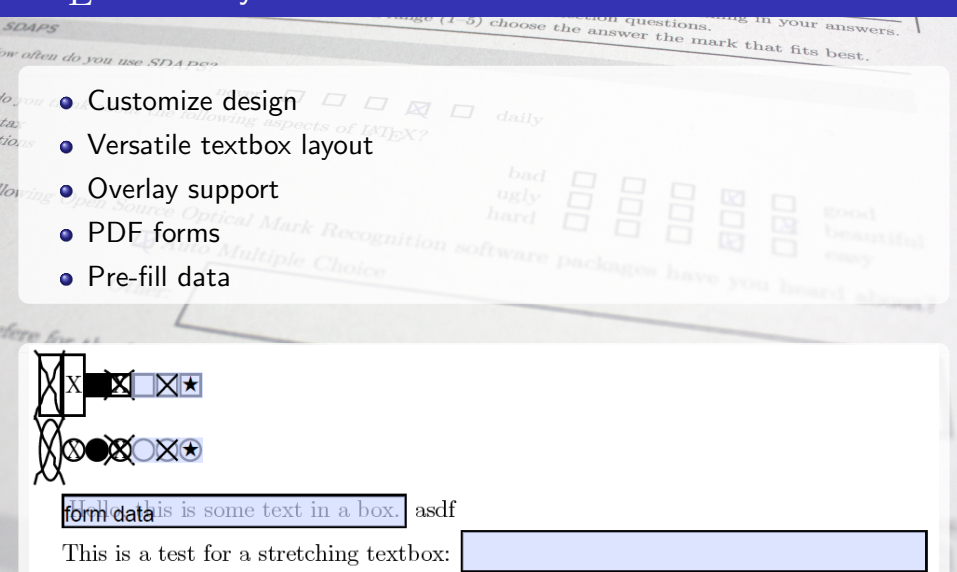

# **SDAPS**

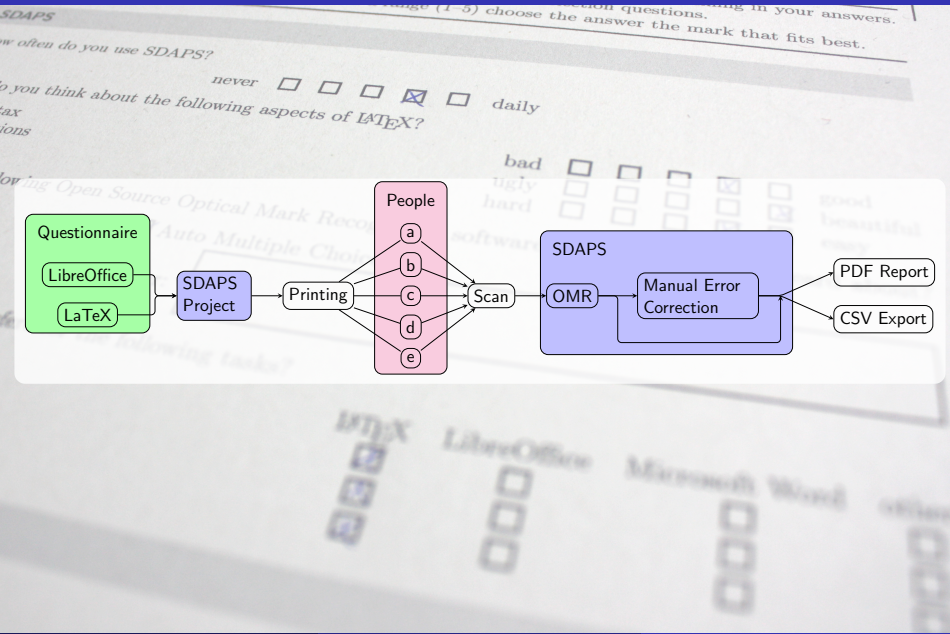

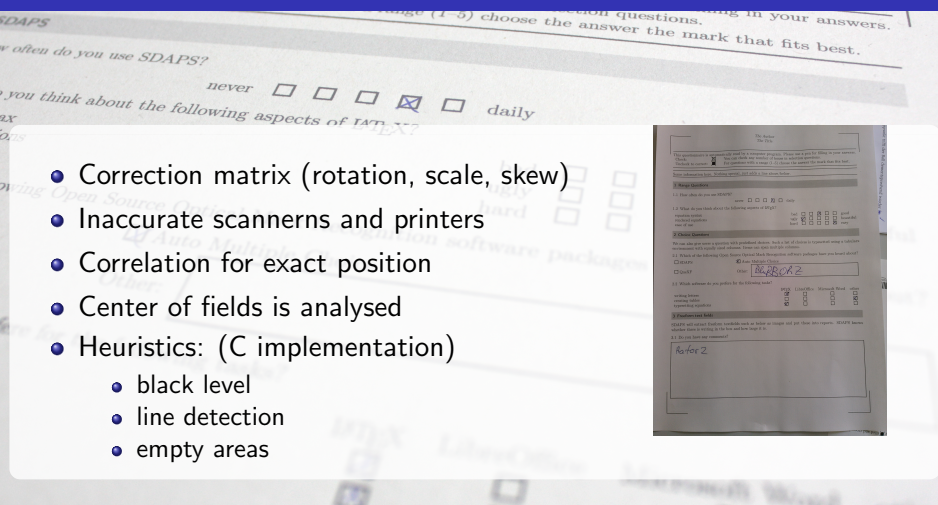

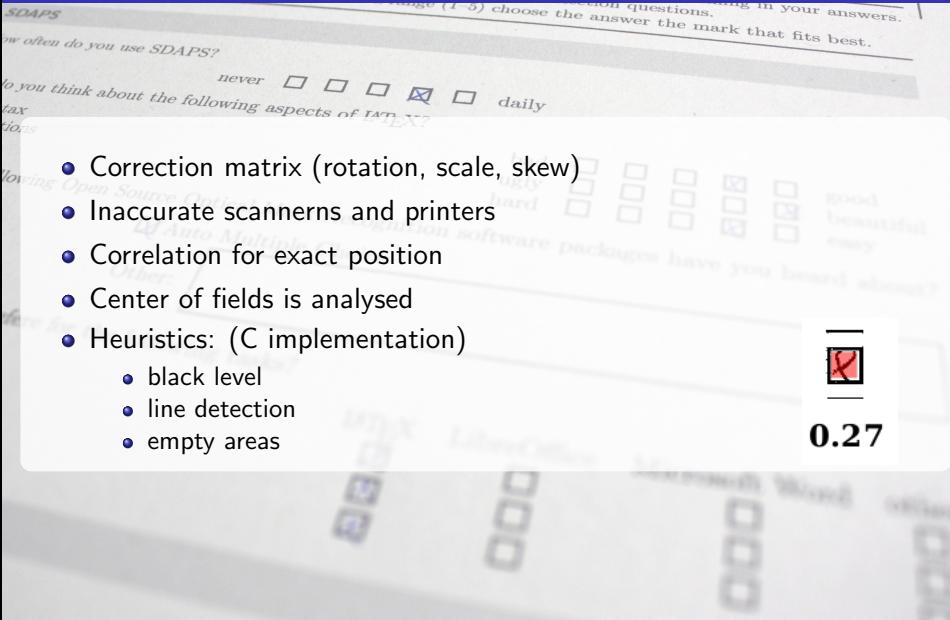

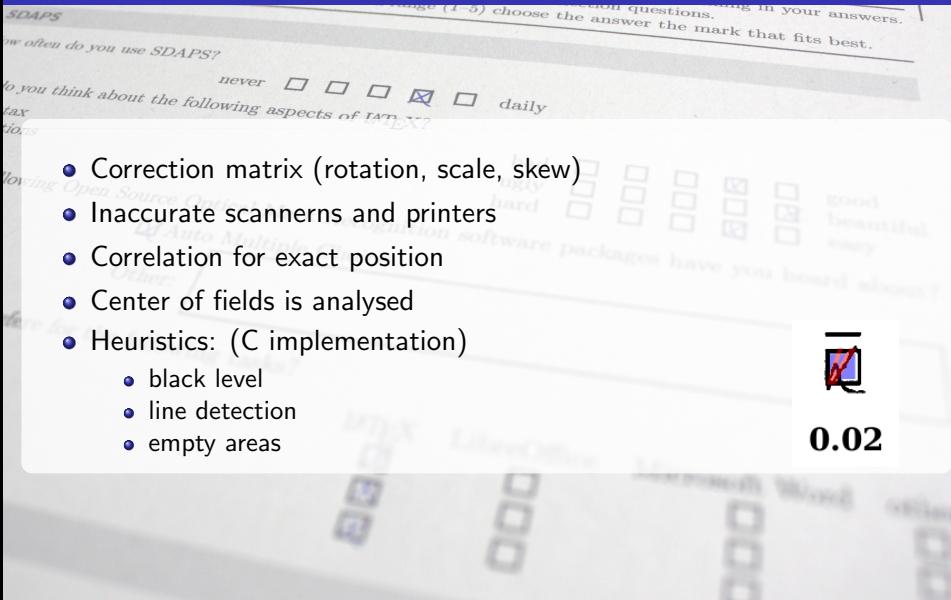

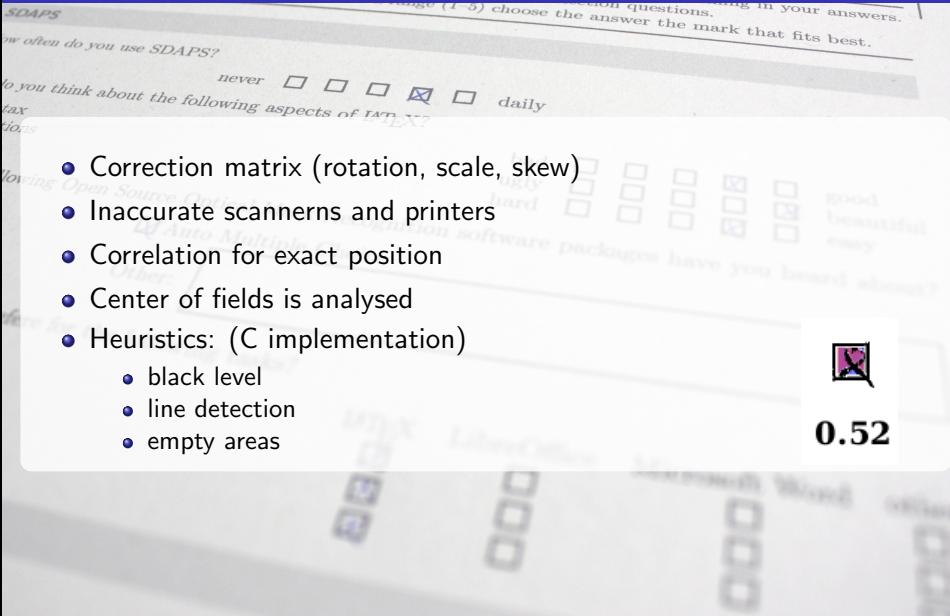

### Demo

i. ż

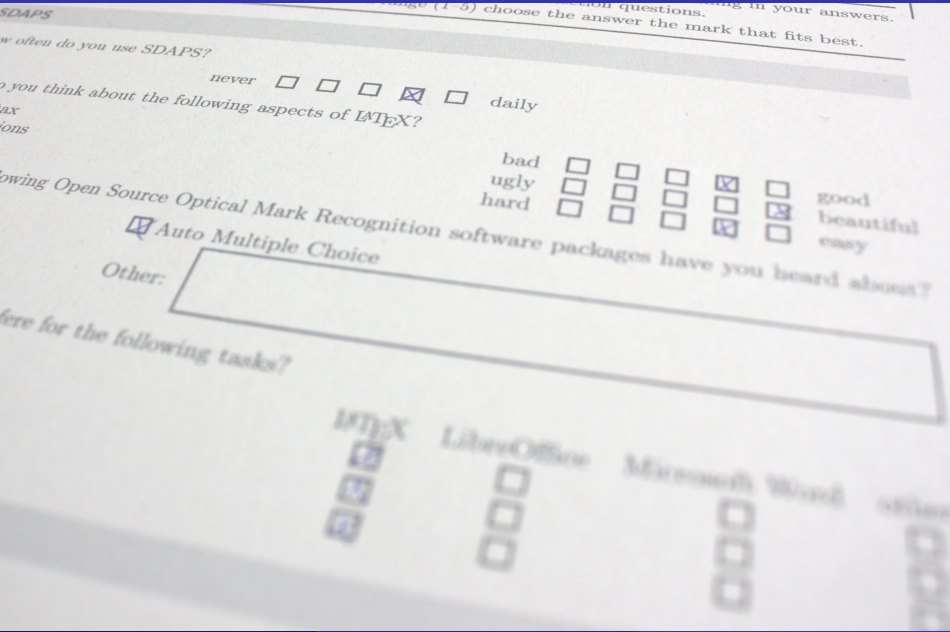

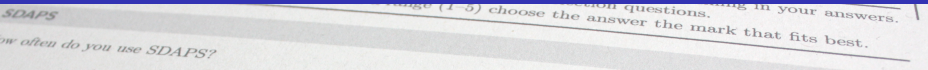

 $\frac{1}{\log n}$  think about the following aspects of LAT  $\mathbb{Z}_k$ <br>tax never ORD  $dailv$ tions

#### RWTH Aachen:

- Used for Tutorials (and Examinations)
- 4 pages (folded A3 sheet)
- Conversion scripts
- **Custom handling for corrections**
- Automatic selection for manual inspection

 $\frac{5}{2}$  choose the answer the mark that  $\epsilon$ . your answers.  $SDABC$ ow often d Physik für Maschinenbau WS14/15, Übung 10, 15.12.2014 / 5.1.2015 8 Licht der Wellenlänge 540 nm fällt als ebene Welle senkrecht auf einen 1,9 mm breiten Spalt. Berechnen Sie o you thi Rheinisch Westfälische Technische Hochschule Aachen in Kleinwinkelnäherung den Abstand, in dem ein Schirm hinter dem Spalt senkrecht zur Ausbreitungsrichtung I. Physikalisches Institut, Prof. Dr. S. Schael, Dr. T. Siedenburg aufgestellt werden muß, damit darauf die Breite des Hauptmaximums - zwischen den beiden ersten Minima links und rechts der Mitte - der halben Spaltbreite entspricht ? (\*)  $tax$ Name, Vorname Matrikel-Nummer Prüfungs-Nummer tions 8.1 Ansatz:<br>  $\Box$  n = c/v<sub>ph</sub><br>  $\Box$  n<sub>1</sub> sin( $\alpha_1$ ) = n<sub>2</sub> sin( $\alpha_2$ ) 8.2 Endformel:<br>  $\begin{array}{lcl} \Box & s^2/(2\lambda) \\ \Box & s/2 \\ \Box & 2s \\ \Box & s/(2\tan(aresin(\lambda/s))) \\ \Box & \mbox{keline der angregebenen Formeln} \end{array}$ Eigenhändige Unterschrift  $\Delta\varphi = (2n+1)\pi$ <br> $I = L(\sin(x)/x)^2$ Prüfungs-Nummer bitte auch ankreuz  $I = I_0(\sin(x)/x)^2$ <br> $LOO = (n + 1)\lambda_n/2$ lowing ( 0 1 2 3 4 5 6 7 8 9 1000 100 10 1  $\overline{\Box} \sin(\alpha_n) = n \lambda/s$ Studiengang 8.3 Zahlenwert: 167,1 3,343 1,671 1,671·10−<sup>3</sup> 3,800·10−<sup>3</sup> 270,0·10−<sup>9</sup> 950,0·10−<sup>6</sup> 3,343 anderer 8.4 Einheit: % ms Nm m/s<sup>2</sup> mg N kg·m/s<sup>2</sup> s kg/s m·s t kg·m/s N/m m ohne Mit dunklem Kugelschreiber so ankreuzen: Akzeptierte Auswahl: Nicht ausgewählt: O oder Ni 9 Zwei gekoppelte Pendel schwingen reibungsfrei bei Anfangsbedingungen [x1(0)=x0; x2(0)=v1(0)=v2(0)=0] mit Alle Aufgaben sind gleichwertig mit 4 Fragen zu Ansatz, Endformel, Zahlenwert und/oder Einheit. einer Schwebungsperiodendauer von 20 s, während der sie 30 Schwingungsperioden durchlaufen. Pro Frage 1 Punkt, wenn jeweils alle richtigen und keine falschen Optionen angekreuzt sind. Mit welcher Kreisfrequenz schwingen sie bei [x1(0)--x2(0)=x0; v1(0)=v2(0)=0] ? (\*\*)<br>9.1 Aus<br/>ate: <br/> Ansatz: Eine oder mehrere richtige Optionen. Nur zur Lösung der Aufgabe nötige Formeln sind hier richtig. 9.1 Ansatz: Endformel, Wert, Einheit: Genau eine richtige Option ist hier jeweils anzukreuzen. 9.2 Endformel:<br>
2π · N/TSchweb<br>
2π · (N − 1)/TSchweb<br>
(N + 1)/TSchweb<br>
(N − 1)/TSchweb<br>
2π · (N + 1)/T<sub>Schweb</sub> Symbole und Konstanten sind definiert gemäß Formelsammlung WS 2014/15 – falls nicht abweichend angegeben.  $\Box \omega = 2\pi/T$ Zahlenwerte sind exakt bis auf ±1 in der letzten angegebenen Stelle.  $\Box x(t) = x_0 \cos((\omega_A - \omega_0)t/2) \cos((\omega_A + \omega_0)t/2)$ fere for Die Klausur gilt als bestanden, wenn  $ω_{solwclumg} = (ω_A + ω_0)/2$ a) 60% der gestellten Fragen richtig beantwortet sind oder  $\omega_o^2 =$  $\omega_A^2 = D/M$ <br> $\omega_A^2 = \omega_o^2 + 2d/M$ b) die Zahl der zutreffend beantworteten Fragen um nicht mehr als 22% die durchschnittliche Prüfungsleistung keine der angegebenen Formeln<br>- 9.111.9.739.1.550.9.425.9.739.1.450. anderes der Kandidatinnen und Kandidaten unterschreitet, die erstmals an der Prüfung teilgenommen haben. 9.3 Zahlenwert: 9,111 9,739 1,550 9,425 9,739 1,450 anderer 9.4 Einheit: kg/s m % f N s Nm mg t N/m ms kg·m/s m/s s<sup>−1</sup> ohn ERGEBNIS Punkte Note 10 nach MP am Auf dem Boden eines 2 m tiefen, mit Wasser (n=1,33) gefüllten Beckens liegt ein Gegenstand, den ein am Bekkenrand stehender Beobachter aus 1,7 m Höhe in Luft (n=1) unter einem Winkel von 28 ° zur Wasseroberfläche 1 sieht. In welcher Entfernung zur Beckenwand unter dem Beobachter befindet sich der Gegenstand ? (\*) Der Treibsatz einer 250 g schweren Silvesterrakete erzeugt für 1,5 s eine Schubkraft von 6 N senkrecht nach oben. Welche maximale Höhe erreicht die Rakete unter Vernachlässigung von Luftreibung und Massenverlust 10.1 Ansatz: 10.2 Endformel: des Treibsatzes ? (\*\*)  $\prod$  sin( $\alpha_n$ ) = nλ/s  $\begin{array}{l} \displaystyle \left(H+T\right)/\tan\beta \\ \displaystyle H/\tan\beta+T\cdot\tan(\arcsin(\frac{n_L}{n_W}\cos\beta)) \end{array}$  $n_1 \sin(\alpha_1) = n_2 \sin(\alpha_2)$ 1.1 Ansatz: 1.2 Endformel:  $H/\tan\beta + T \cdot \tan(\arcsin(\frac{n_L}{n_W}\sin\beta))$  $E_{kin} = \frac{1}{2}Mv^2; \quad E_{pot} = Mgh$  $\frac{1}{2M}(\frac{r}{Mg}-1)t^2$  $v/v_{ph} = 1/\sin(\alpha)$ <br> $\sin(\alpha_1) > = n_2/n_1$ ō  $H/\tan\beta + T \cdot \tan(\arcsin(\frac{n_W}{n_L}\sin\beta))$  $\overline{\Box}$  τ = M/γ; v<sub>ω</sub> = F<sub>0</sub>/γ  $\frac{1}{2}(\frac{F}{M}-g)t^2$ <br>(Ft/M)<sup>2</sup>/(2g)<br>(F/M)t<sup>2</sup> ā  $H/\sin \beta + T \cdot \sin(\arcsin(\frac{n_L}{n_W}\cos \beta))$  $\overline{\Box}$   $\alpha_{\text{crit}} = \alpha_{\text{env}}$  $v_{ph} = \lambda f$ <br>  $x(t) = x_0 + v_0 t + \frac{1}{2} \frac{F_0}{M} t^2$  $\overline{\Box}$   $n = c/v_{ph}$ ā keine der angegebenen Formeln  $x(t) = x_0 + v_\infty t - \tau (v_\infty - v_0)(1 - e^{-t/\tau})$ ō  $\frac{F}{2M}(\frac{F}{Mg}+1)t^2$ 10.3 Zahlenwert: 4,796 4,973 -8,138 6,959 4,949 3,952 -5,624 anderer  $F_{schwer} = M \cdot g$ keine der angegebenen Formeln f kg/s kg·m/s s−<sup>1</sup> Nm s m mg ms m·s % N m/s N/m ohne 1.3 Zahlenwert: 78,11 39,06 54,00 15,96 93,06 66,06 andere 10.4 Einheit: 1.4 Einheit: % Nm ms t m kg·m/s<sup>2</sup> s m·s m/s mg kg/s ohne ШШ <u>TITTI TITTI TITTI TITTI T</u> IIIIIIII ili ili ili ili ili ili 5460 593402361 0004 Concept T.Siedenburg — powered by SDAPS 1.1.7 and LaTeXCalc 1.0 5460 593402361 0001

 $\frac{-5}{2}$  choose the answer the mark that as your answers.  $SD_4PS$ ow often  $2$  Auf ein 1,6 t schweres Auto mit einer Querschnittsfläche A $-$ 2,5 m² und einem Luftwiderstandsbeiwert 5 In einem mittig eingespannten Metallstab der Länge 1.2 m mit 12 mm Durchmesser und einem Gewicht von o you thi 366 g wird für die longitudinale Grundschwingung eine Frequenz von 2.1 kHz gemessen. c $_{\rm UV}$  = 0,26 wirkt die turbulente Luftwiderstandskraft F<sub>W</sub> =  $_{E}^{*}\rho r^{\ast}A\cdot c_{W}.$  Bei welcher Geschwindigke Antriebsleistung von 108 kW komplett in die Überwindung des Luftwiderstands umgesetzt ? (\*) <sup>1</sup><sub>2</sub>ρv<sup>2</sup> A · cw . Bei welcher Geschwindigkeit wird die <sup>1</sup> Wie groß ist das Elastizitätsmodul des Materials ? (\*\*)<br>  $5.2\,$  End<br/>formel  $$5.2\,$  Endformel  $$5.3\,$ tax 2.1 Ansatz: 2.2 Endformel:<br> $\Box$  2M/( $\rho \cdot c_1$ **0.1** Ansatz:<br>  $L_{OG} = (2n + 1)\lambda_n/4$  $\Box$  4(Lf)/(πd<sup>3</sup>)<br> **Δ** 4(L*M* f<sup>2</sup>)/(πd<sup>2</sup>)<br> **Δ** 2*M*(πLf)<sup>2</sup><br> **Δ** 4(L*M* f<sup>2</sup>)/d<sup>2</sup> tions  $\sqrt[3]{(2P\sqrt{A})/(M)}$  $\label{eq:1.1} \begin{array}{ll} P = P \cdot v \\ I = P/A; \quad I = ev_{ph}; \quad \epsilon = \frac{1}{2} \rho u^2 \end{array}.$  $\Box$  $E = (F/A)/(\Delta L/L)$ <br>  $v_{ph} = \sqrt{1/(\kappa \rho)}$ <br>  $E_{Feder} = \frac{1}{2}Dx^2$ ;  $\omega_0^2 = D/M$  $\sqrt{\frac{(2P\sqrt{A})/(M \cdot c_W)}}$ Ë  $\begin{array}{lcl} \square&v_{\infty}=F_0/\gamma;&F_{\rm reib}=-\gamma \dot{x}\\ p=M\cdot v\\ \square&P=F/A \end{array}$  $\overline{\Pi}$   $n(\lambda) = A + B/\lambda^2$  $\overline{\Pi}$  16(LMf<sup>2</sup>)/(πd<sup>2</sup>)  $\sqrt[n]{\frac{(2P)/(\rho \cdot A \cdot c_W)}{(\rho \ln A \cdot c_W/2}}$  $\overline{\mathbf{B}}$   $v_{ph} = \lambda f$ lowing ( ine der angegebenen Formeln  $v = F/A$ <br> $v_{ph} = \sqrt{1/( \kappa \rho)}$ ;  $1/\kappa = F/A$ ine der angegebenen Formeln 5.3 Zahlenwert: 53,80·10<sup>9</sup> 274,0·10<sup>9</sup> 274,0·10<sup>3</sup> 1,857·10<sup>9</sup> 685,0·10<sup>6</sup> 45,88·10<sup>6</sup> 53,80·10<sup>12</sup> 68,50·10<sup>9</sup> andere 2.3 Zahlenwert: 149,8 93,64 234,7 36,92 23,47 6,518 65,18 10,26 445,2 123,7 337,1 41,60 anderer 5.4 Einheit: kg·m/s<sup>2</sup> m mg Nm m·s m/s<sup>2</sup> t % s Pa ms N/m kg/s ohne <sup>m</sup>·s t km/h kg·m/s<sup>2</sup> s m/s<sup>2</sup> kg/s ms Nm m ohne 2.4 Einheit: 6 Eine Masse von 400 kg ruht im Schwerefeld der Erde viskos gedämpft auf einer Feder, so daß sie in kürzest 3<br>Ein Schlitten erreicht einen Hang mit 26 °Cefälle und viskoser Reibung, die seine Endgeschwindigkeit auf möglicher Zeit in die Ruhelage zurückkehrt, bei der die Feder um 12 cm ausgelenkt ist. 50 km/h begrenzt. Wie groß ist seine Geschwindigkeit 3 s nachdem er den Hang mit einer Anfangsgeschwindigkeit Wie groß ist der Impulsübertrag, der die Masse um maximal 25 cm aus der Ruhelage auslenkt ? (\*\*)<br> 6 km aus der Ruhelage auslenkt ? (\*\*) von 15 km/h erreicht hat ? (\*\*) 6.1 Ansatz:<br> $\Box x(t) = x_0 + v_0 t + \frac{\rho_0}{2M}t^2$ 6.2 Endformel:<br>  $\Box$  eMx<sub>r</sub>  $\sqrt{g/x_m}$ 3.2 Endformel: 3.1 Ansatz:<br>  $\prod_{l=\omega_0+}^{n} F_{l=\omega_0+} = M \cdot g \cdot sin(\alpha)$ <br>  $\prod_{l=\omega_0+}^{n} x(l) = x_0 + v_\infty t - \tau(v_\infty - v_0)(1 - e^{-t/\tau})$  $g/x_m$  $v_{end} \cdot e^{-t\cdot v_0/(g\cdot \sin(\alpha))}$   $v_{end} = (v_{end} - m) e^{-t\cdot g\cdot \sin(\alpha)/v_0}$  $\substack{M x_m \sqrt{g/x_r} \\ M \sqrt{2 g x_m} \\ e M x_m \sqrt{g/x_r}}$  $F_{Schwer} = Mg; \quad \omega_0^2 = D/M$  $g/x_r$  $\overline{11}/\tau = \gamma/M$ 髙  $\tau = \gamma/M$ <br>  $x(t) = x_0 + v_0t + \frac{1}{2}\frac{F_0}{M}t^2$  $v_{end} - (v_{end} - v_0)$ <br> $\sqrt{2q \cdot v_0 \cdot t \cdot \sin(\alpha)}$  $x(t) = x_r + \left[ (x_0 - x_r)(1 + \frac{t}{2\tau}) |v_0 t \right] e^{-t/(2\tau)}$ fere for  $g/x_r$  $\Box x(t) = x_r + (x_0 - x_r) \cos(\omega_0 t) + (v_0/\omega_0) \sin(\omega_0 t)$ 휴  $M\sqrt{2gx_r}$  $v_{end} = (v_{end} - v_0) e^{-t \cdot v_{end}/(g \cdot \sin(\alpha))}$  $v_{end} = (v_{end} - v_0)e^{-t \cdot v_{end} / (g \cdot \text{sn}(a))}$ keine der angegebenen Formeln  $\Box x_i = F_0/D; \quad \omega_0 = 1/(2\tau)$ keine der angegebenen Formeln<br>SSS 9–1941–S17 3–964 2–777 2–2458–2458–613 8–280 1–anderen  $v_{\infty} = F_0/\gamma$ <br>  $E_{kin} = \frac{1}{2}Mv^2$   $E_{pot} = Mgh$  $x(t) = 2 \cdot x_0 + v_0 t + \frac{1}{2} \frac{F_0}{2t} t^2$ 6.3 Zahlenwert:  $\begin{array}{c} \text{885,} \\ \text{895,} \\ \text{895,}$ 3.3 Zahlenwert: 5,925 1,646 43,04 37,33 10,05 36,18 10,37 13,89 22,96 50,00 2,733 anderer 6.4 Einheit:  $\overline{D}$   $\overline{D}$   $\overline{D}$   $\overline{D}$   $\overline{D}$   $\overline{D}$   $\overline{D}$   $\overline{D}$   $\overline{D}$ t s m·s m kg·m/s<sup>2</sup> ms N Nm kg·m/s kg/s mg ohne 3.4 Einheit:  $\begin{array}{c} \text{N} \\ \text{D} \end{array}$  Ein  $\begin{array}{ccc} \text{N} \\ \text{D} \end{array}$  Ein  $\begin{array}{ccc} \text{N} \\ \text{D} \end{array}$  Ein  $\begin{array}{ccc} \text{N} \\ \text{D} \end{array}$  Ein  $\begin{array}{ccc} \text{N} \\ \text{D} \end{array}$  Ein  $\begin{array}{ccc} \text{N} \\ \text{D} \end{array}$  Ein Ein Ein Ein Ein Ein Ein Ein 7 Eine Schallwelle trifft in flüssigem Wasser senkrecht auf Eis $(\rho=925~kg/m^3,~v_{ph}=3260~m/s).$  Wie groß ist 4 Eine Masse von 4 kg schwingt ungedämpft an einer Feder mit einer Federkonstanten von 245 N/m. Zu dem die Schalldruckintensität an der Grenzfläche im Wasser in Bezug auf die der einlaufenden Welle ? (\*\*) 7.1 Ansatz: 7.2 Endformel: Zeitpunkt, an dem die Auslenkung 12 cm in Bezug auf die Ruhelage beträgt, ist die Geschwindigkeit 0,3 m/s. Wo, in Bezug auf die Ruhelage, befindet sich die Masse 1,4 s später ? (\*)  $\Big(1-(v_{ph}^E\rho_E-v_{ph}^W\rho_W)/(v_{ph}^E\rho_E+v_{ph}^W\rho_W)\Big)^2$ 4.2 Endformel:  $\Big(1+(v_{ph}^E\rho_E-v_{ph}^W\rho_W)/(v_{ph}^E\rho_E+v_{ph}^W\rho_W)\Big)^2$ 4.1 Ansatz:<br> $\Box$   $x_r = F_0/D;$   $F_{Scluster} = Mg$  $\begin{array}{l} \sqrt{A^2+}^{\nu^2}/(D/M)\cos(t\sqrt{D/M}-\arctan(^{\nu}) (A\sqrt{D/m}) ))\\ A\cos(t\sqrt{D/M}(\sqrt{3}+1)/2)\\ \frac{M\epsilon}{D}+(A-\frac{M\epsilon_{0}}{D})\cos(t\sqrt{D/M})+\frac{\omega}{\sqrt{D/m}}\sin(t\sqrt{D/M}) \end{array}$  $R = |z_1 - z_2|/|z_1 + z_2|$ <br> $I = P/A$  $\Big(1+(v_{ph}^E\rho_E-v_{ph}^W\rho_W)/(v_{ph}^E\rho_E+v_{ph}^W\rho_W)\Big)$  $\omega_0^2 = D/M$ <br> $x(t) = x_r + (x_0 - x_r) \cos(\omega_0 t) + (v_0/\omega_0) \sin(\omega_0 t)$ ω 2  $\left(1-(v_{ph}^E\rho_E-v_{ph}^W\rho_W)/(v_{ph}^E\rho_E+v_{ph}^W\rho_W)\right)$ I ∝ A<sup>2</sup><br>IE = IR + IT<br>Δ<sub>i7p</sub> = π  $\Box x(t) = x_r + A \cos(\omega_0 t - \varphi)$  $\Bigl((v_{ph}^E\rho_E - v_{ph}^W\rho_W)/(v_{ph}^E\rho_E + v_{ph}^W\rho_W)\Bigr)^2$  $\omega_A^2 = \omega_0^2 + 2d/M$ <br>  $x(t) = x_0 + v_0t + \frac{F_0}{2M}t^2$  $\begin{array}{l} A+v\cdot t+g\cdot t^2\\ A\cos(t\sqrt{D/M})+(v/\sqrt{D/M})\sin(t\sqrt{D/M})\\ \mbox{keline der angegebenen Formeln} \end{array}$ keine der angegebenen Formeln  $\overline{\mathbf{D}}$   $z = \rho \cdot v_{ab}$  $\begin{array}{l} x(t)=x_0+v_0t+\frac{F_0}{2M}t^2\\ x(t)=x_0\cos((\omega_A-\omega_0)t/2)\cos((\omega_A+\omega_0)t/2) \end{array}$ 7.3 Zahlenwert: 1,362 2,681 638,4·10−<sup>3</sup> 407,6·10−<sup>3</sup> 185,4 1,854 6,173 130,7·10−<sup>3</sup> 4.3 Zahlenwert: 5,718 12,51 -4,296 -3,364 19,77 -50,43 12,34 anderer 7.4 Zahlenwert in dB: 1,340 268,1·10−<sup>3</sup> 2,681 -8,837 1,854 -1,949 -3,898 6,173 4.4 Einheit: mg cm kg·m/s<sup>2</sup> m/s<sup>2</sup> % Nm s ms t kg/s ms ohn **HIIIII** шш **TIOTEN DE L'ANNIE** 5460 593402361 0002 5460 593402361 0003

 $SDABC$ 

#### Correction Handling

- Students should be able to correct errors
	- Fill to correct once
	- Correcting twice not possible in SDAPS<br>lution:  $\frac{1}{2}$

#### • Solution: **Mark**

- Different colored pen used by supervisor
- Exam noted down for manual inspection

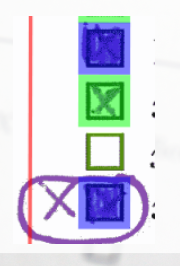

choose the answer the mark

 $SDABC$ 

#### Customized UI for Error handling

- Modified checkbox state handling
- **•** Decide in favor of student

#### • Modified SDAPS that shows colored scans

In einem mittig eingespannten Metallstab der Länge 1.2 m mit 12 mm Durchmesser und einem Gewicht von 366 g wird für die longitudinale Grundschwingung eine Frequenz von 2.1 kHz gemessen. Wie groß ist das Elastizitätsmodul des Materials ? (\*\*)

hoose the answer the mark

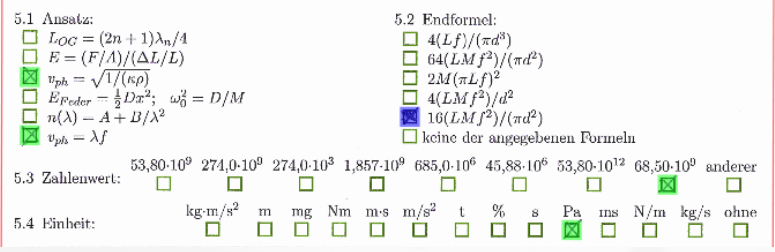

6

**SDAPS** 

#### Customized UI for Error handling

- Modified checkbox state handling
- **•** Decide in favor of student
- Modified SDAPS that shows colored scans

Eine Masse von 400 kg ruht im Schwerefeld der Erde viskos gedämpft auf einer Feder, so daß sie in kürzest möglicher Zeit in die Ruhelage zurückkehrt, bei der die Feder um 12 cm ausgelenkt ist. Wie groß ist der Impulsübertrag, der die Masse um maximal 25 cm aus der Ruhelage auslenkt ? (\*\*)

hoose the ans

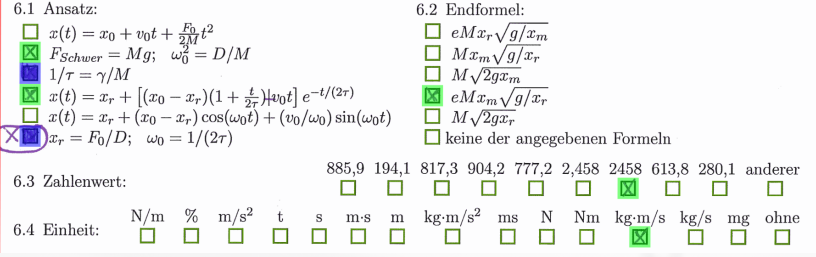

### **Resources**

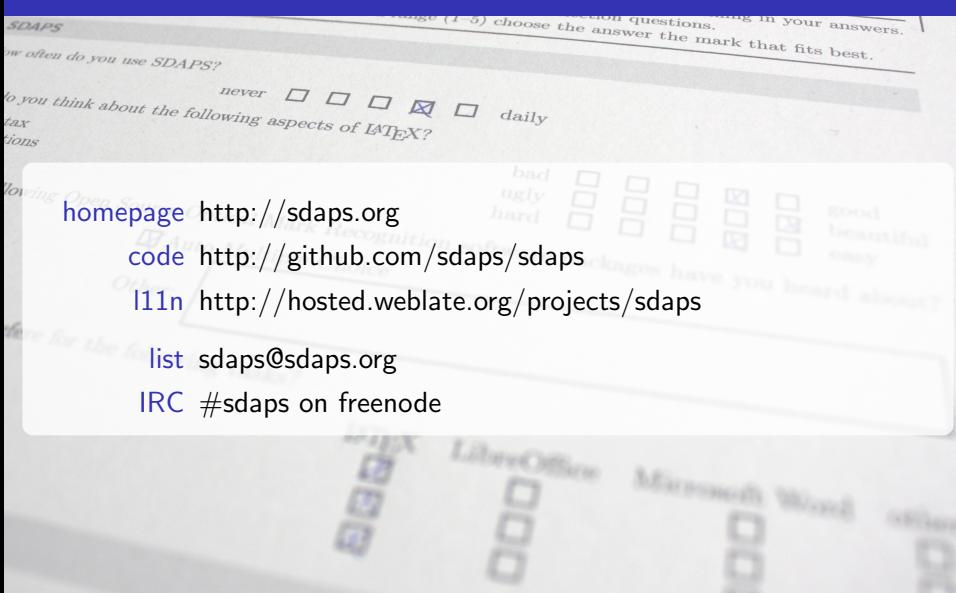

<span id="page-45-0"></span>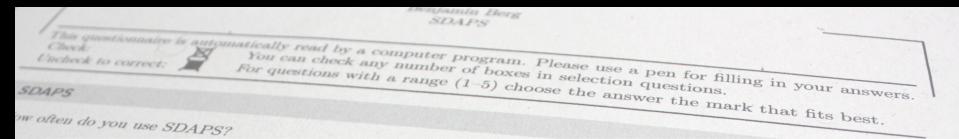

So, what I can say is that SDAPS is a great tool, with great flexibility  $\tilde{\omega}$  (because of the CLI it is extremely easy to use with scripts for generation guestionnaires in an automatic way) and extremely reliable.<br>1030 Gândara (Escola Superior Agrár –

*nuce Optical* Agric **João Gândara (Escola Superior Agrária de Coimbra)**<br>4 Auto Multinle Choice por software packages have you have a

For October, running up to the end of US elections in November, we were able to process over 22,000 unique contacts, resulting in saving hundreds of hours of volunteer time from inputting and verifying data manually. – NationBuilder

Other